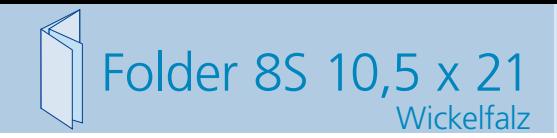

Dateigröße: Endformat:

**428 x 220 mm 418 x 210 mm**

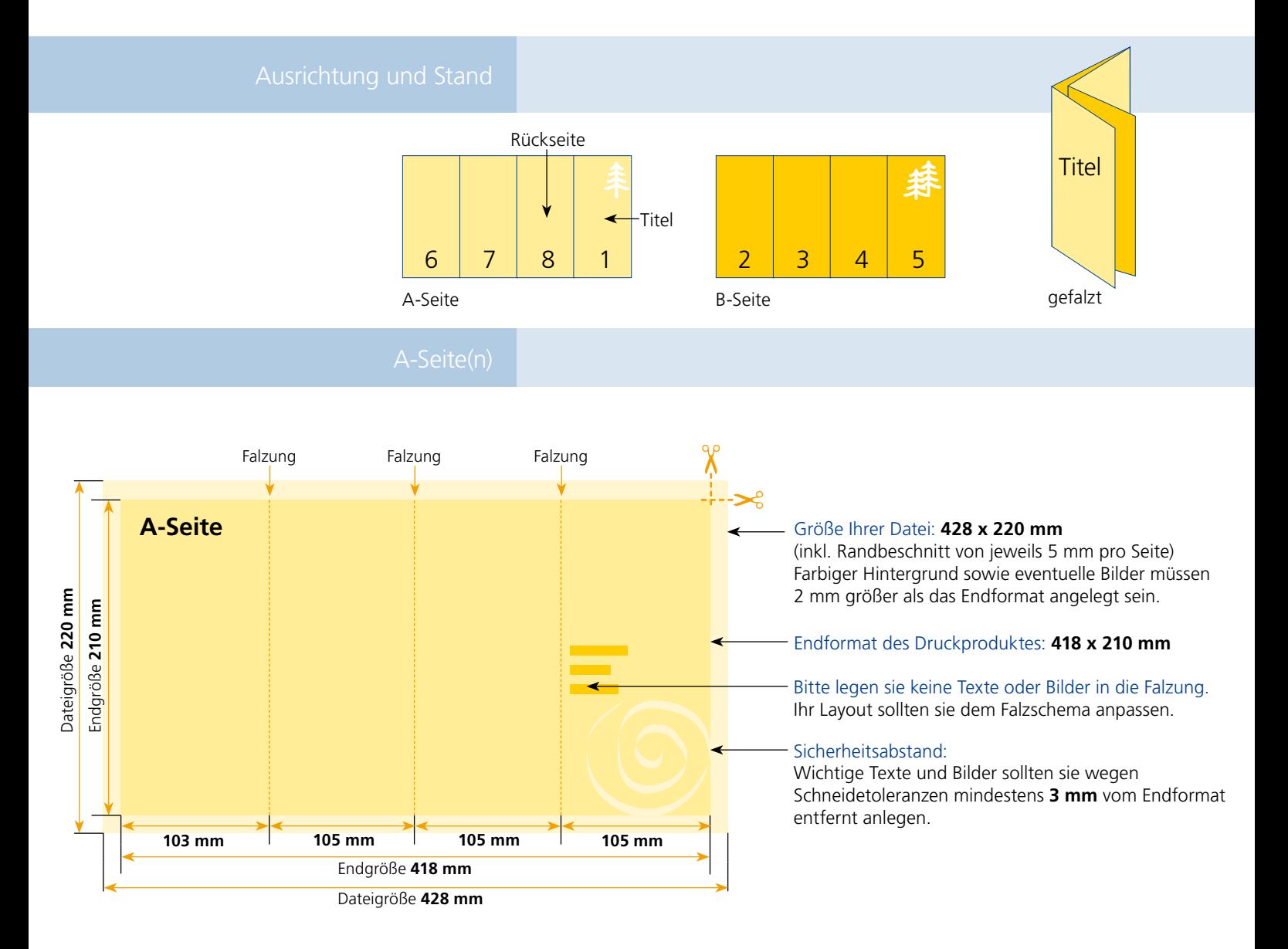

## B-Seite(n)

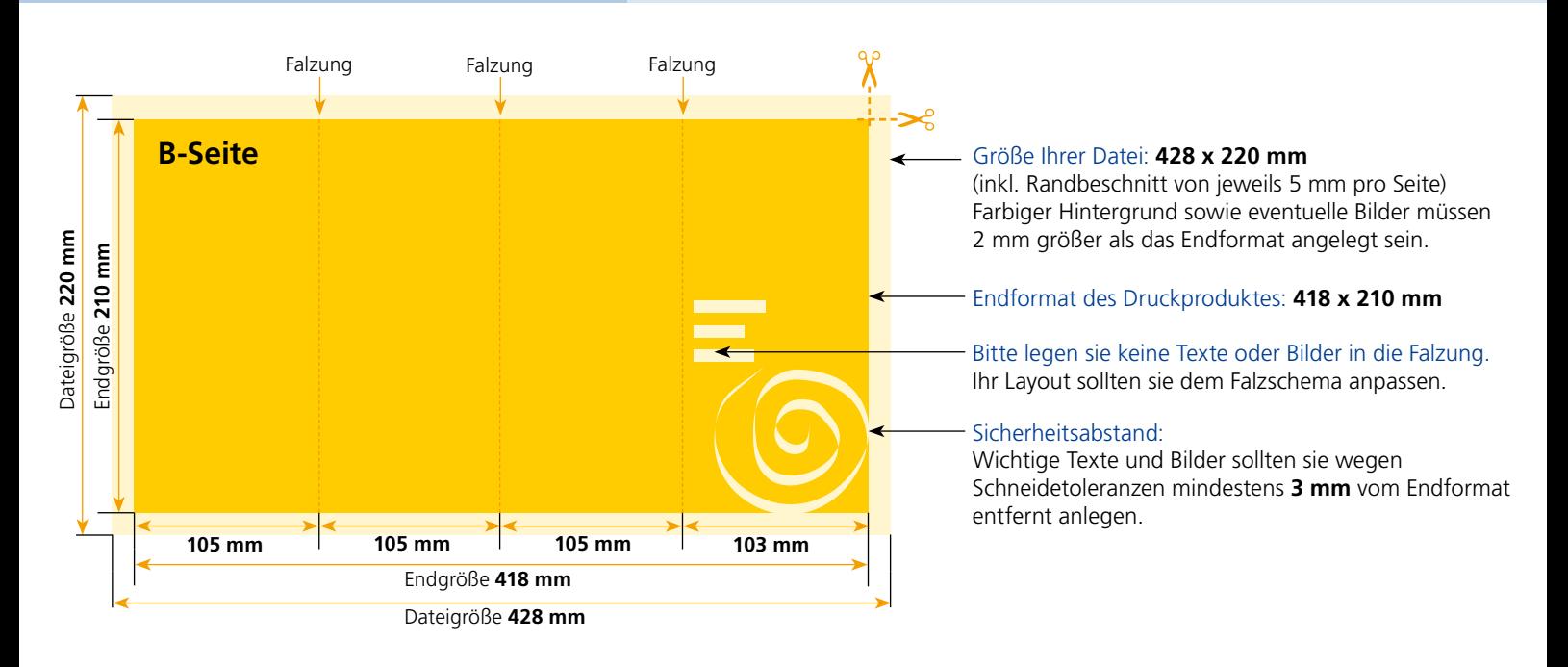

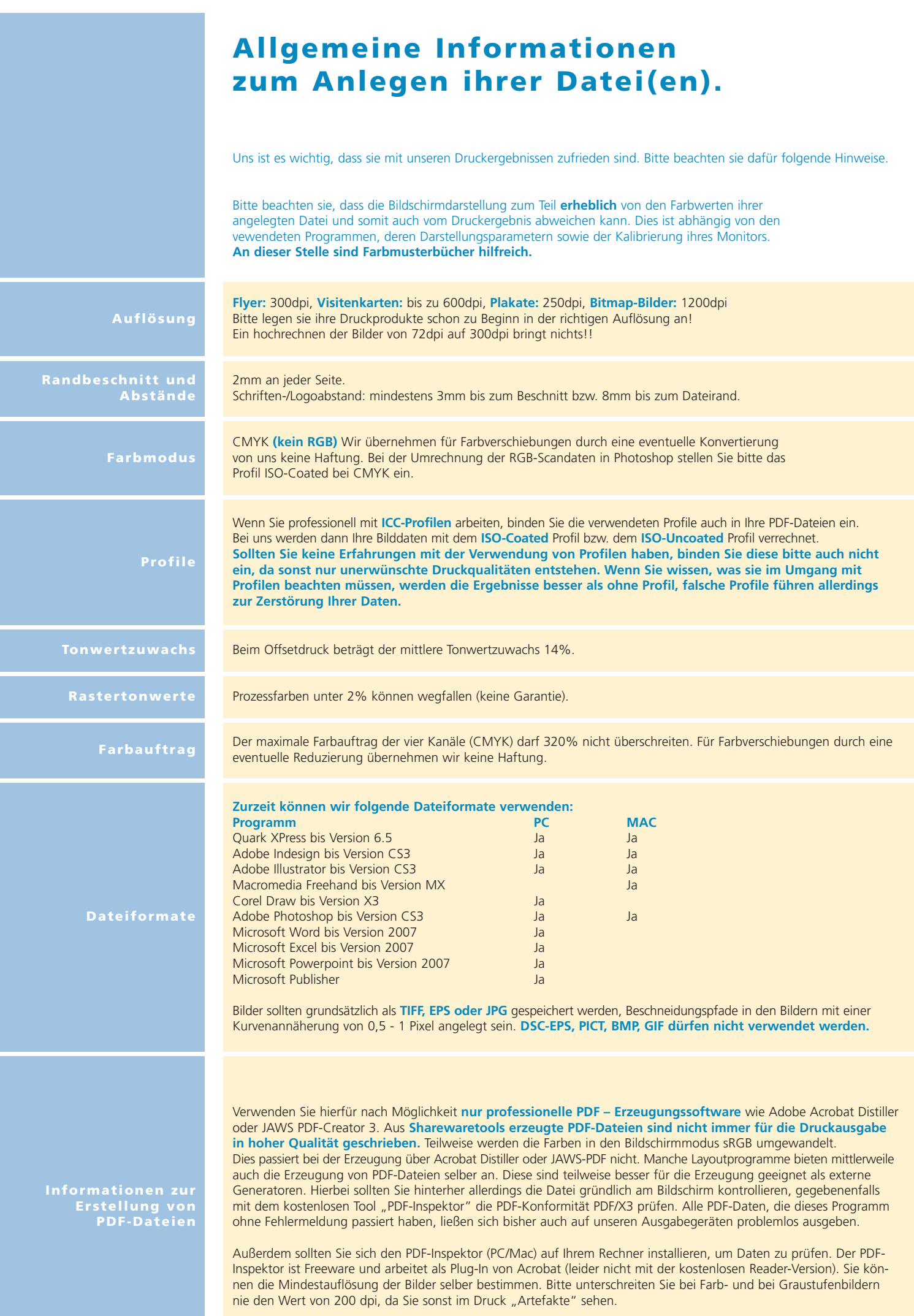